Цель работы:

Изучить принцип действия и устройство двигателя постоянного тока с параллельным (независимым) возбуждением.

Ознакомиться с особенностями и порядком пуска двигателя.

Снять и построить рабочие и механическую характеристики.

Освоить способы регулирования частоты вращения двигателя.

## Указания к работе

Используя рекомендованную литературу, ознакомьтесь с принципом действия, конструкцией и назначением основных частей двигателя. Обратите внимание на конструкцию таких элементов, как якорь, коллектор, обмотка возбуждения.

Основной задачей при испытании двигателя является получение характеристик, по которым можно судить об эксплуатационных и регулировочных свойствах двигателя.

Из уравнения равновесия напряжений якорной цепи

$$
U = E + I_{\mathfrak{R}} R_{\mathfrak{R}}
$$
 (1)

определяется ток обмотки якоря:

$$
I_{\mathfrak{K}} = \frac{U - E}{R_{\mathfrak{K}}},\tag{2}
$$

где  $E = k_e \Phi n$ ;  $(3)$ 

k<sup>e</sup> - конструктивная постоянная;

R<sub>Я</sub> - 0,002÷5 Ом, сопротивление обмотки якоря.

Непосредственный пуск двигателя при номинальном напряжении недопустим, вследствие большого пускового тока

$$
I_{\pi y c \kappa} = \frac{U}{R_g}.
$$
 (4)

Пусковой ток может превысить номинальный в 20-40 раз. Это опасно для коллектора, щеток и обмотки якоря. Для уменьшения пускового тока в цепь якоря на период пуска вводят пусковой резистор  $R_{\Pi}$ . С помощью  $R_{\Pi}$  величину пускового тока ограничивают до (2-2,5)-кратных значений от номинального тока якоря.

## Рабочее задание

1. Ознакомьтесь с оборудованием и приборами. Внесите в таблицы 1 и 2 паспортные данные двигателя и основные сведения об измерительных приборах.

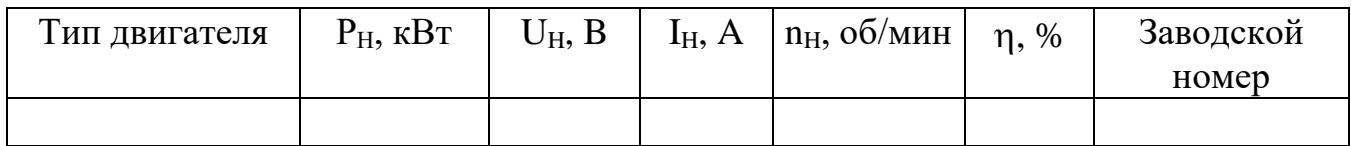

Таблица2

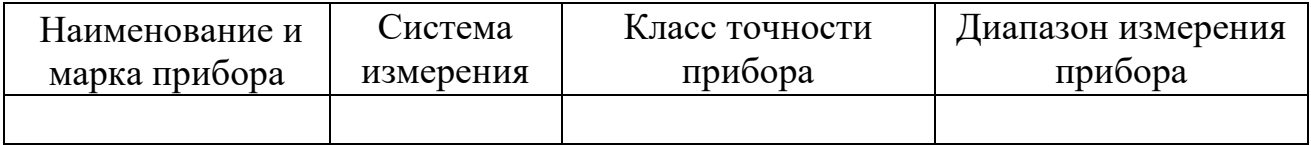

2. Подготовьте лабораторную установку для снятия рабочих характеристик. Схема установки приведена на рисунке 1. Обозначения на схеме:

- Д испытуемый двигатель постоянного тока, типа 2ПН90МУХЛ4;
- ОВД обмотка возбуждения двигателя;
- Ш1-Ш<sup>2</sup> выводы обмотки возбуждения;
	- АД асинхронный двигатель. Работает в тормозном режиме и служит нагрузкой для двигателя Д. С этой целью в статорную обмотку АД подается постоянный ток;
- Cl, C2, C3) выводы обмотки статора. (Расположены на съемной панели в цен-├
- С4, С5, С6  $\int$ тральной части стенда);

R<sup>H</sup> — нагрузочные резисторы;

- Т1÷Т9 тумблеры нагрузочных резисторов;
	- $R_{\Pi}$  пусковой резистор. Ограничивает ток якоря при пуске двигателя Д;
	- R<sup>P</sup> регулировочный резистор в цепи ОВД. Расположен рядом с двигателем;
	- V вольтметр переносный Э533; 300 В. Измеряет напряжение на якоре Д;
	- $A_1$  амперметр переносной Э 514 (Э 526), 5 А. Измеряет ток якоря  $I_{\mathfrak{A}}$ двигателя Д;
	- $A_2$  амперметр переносной Э 513 (Э 525), 0,5 А; 1 А. Измеряет ток I<sub>B</sub> обмотки возбуждения ОВД;
	- $A_3$  амперметр переносной Э 514 (Э 526), 5 А. Измеряет ток I<sub>3</sub> нагрузочных резисторов;

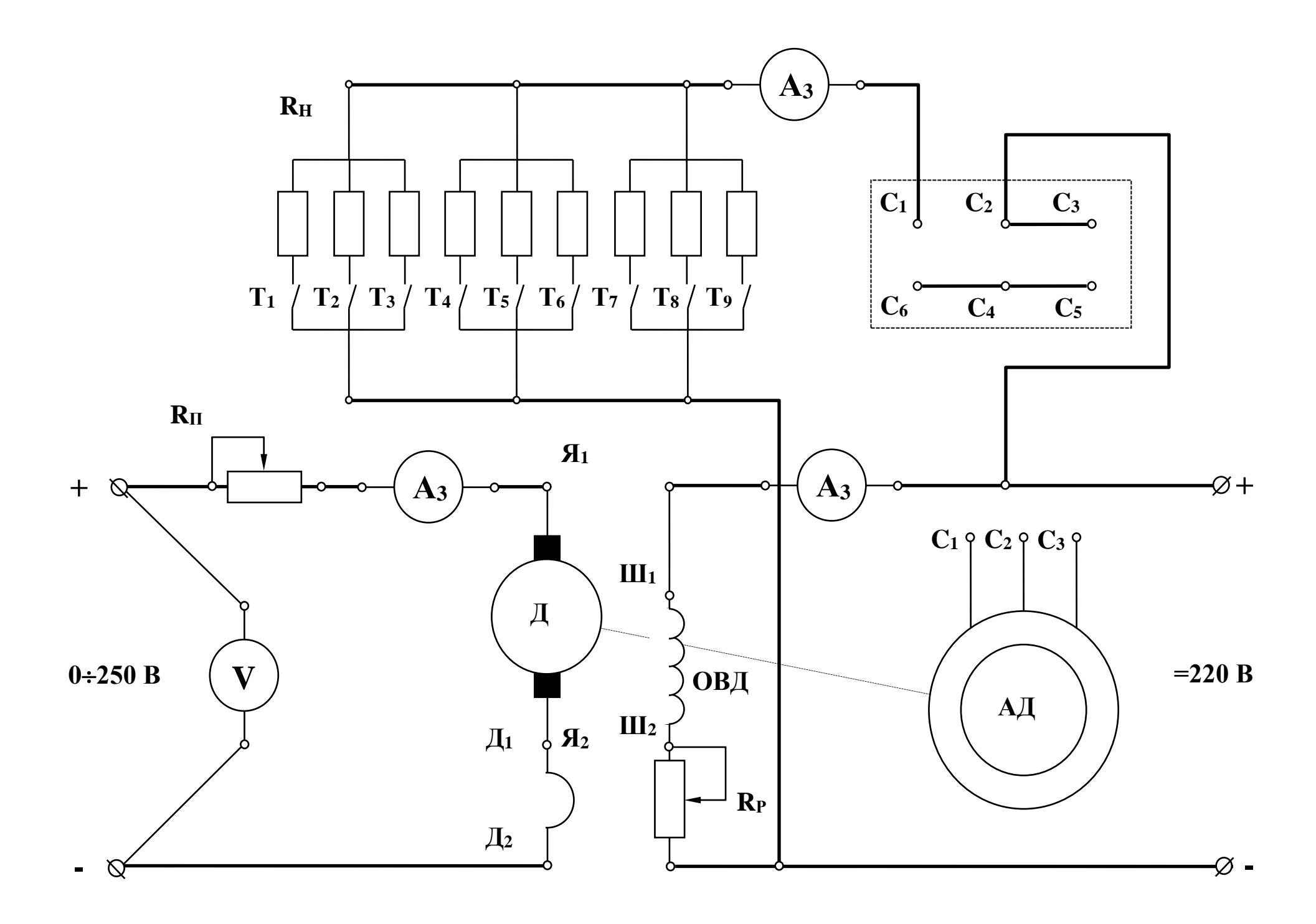

- $0 \pm 250$  В клеммы источника регулируемого напряжения постоянного тока для подключения обмотки возбуждения генератора. Расположены на панели питания в правой части стенда;
	- $\pm 220 B$ — клеммы источника постоянного тока с неизменным напряжением (расположены на съемной панели в центральной части стенда).

Для измерения частоты вращения двигателя используется электронный тахометр. Значения n (об/мин) высвечиваются на цифровом индикаторе. Отсчет показаний производится в момент остановки цифр и повторяется не менее 2-3<sup>x</sup> раз для каждого измерения.

3. В присутствии преподавателя произведите пробный пуск двигателя.

– введите пусковой резистор  $R_{II}$ , для этого поворотом ручки против стрелки часов (до упора) установите движок в положение "Пуск";

– установите регулировочный резистор  $R_P$  в нулевое положение "0";

 установите рукоятку регулятора напряжения (ЛАТРа) в нулевое положение;

– отключите нагрузочные резисторы  $R_H$  тумблерами  $T_1$ -T<sub>9</sub>;

 включите автомат АП, нажмите левую кнопку "Пуск" и немного поверните рукоятку ЛАТРа;

 $-$ по мере разгона двигателя постепенно выводите пусковой реостат  $R_{\Pi}$ вращением рукоятки по часовой стрелке (до упора в положении "Ход"). Контролируйте пусковой ток по амперметру А<sub>1</sub>;

Внимание !!! Не оставляйте движок в промежуточном положении.

\* рукояткой регулятора (ЛАТРа) установите номинальное напряжение  $U=$ 160-220 В (значение задает преподаватель);

запишите показания приборов при работе двигателя в режиме холостого хода в таблицу 3;

постепенно увеличивая число включенных резисторов тумблерами  $T_1-T_9$ , повышайте тормозной момент на валу двигателя. Результаты всех измерений запишите в таблицу 3.

Внимание ! Во время опыта строго контролируйте и поддерживайте заданные значения  $U$  и  $I_B$ .

Таблица 3

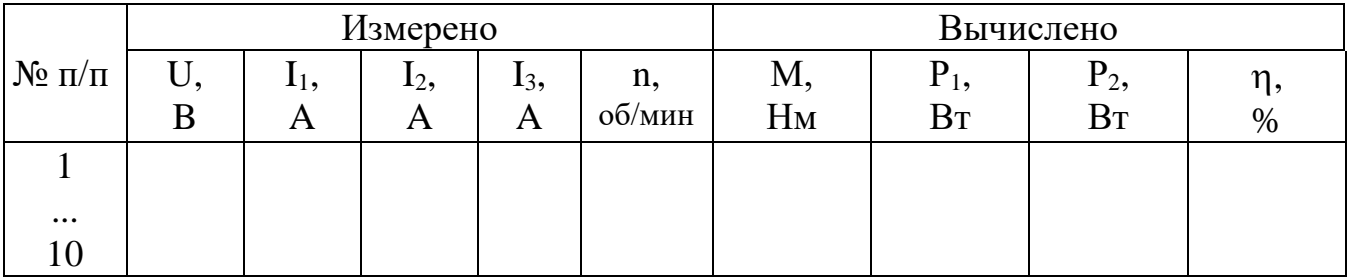

Момент на валу двигателя определяется из градуировочной кривой M =  $f(I_3)$ , приведенной на рисунке 2.

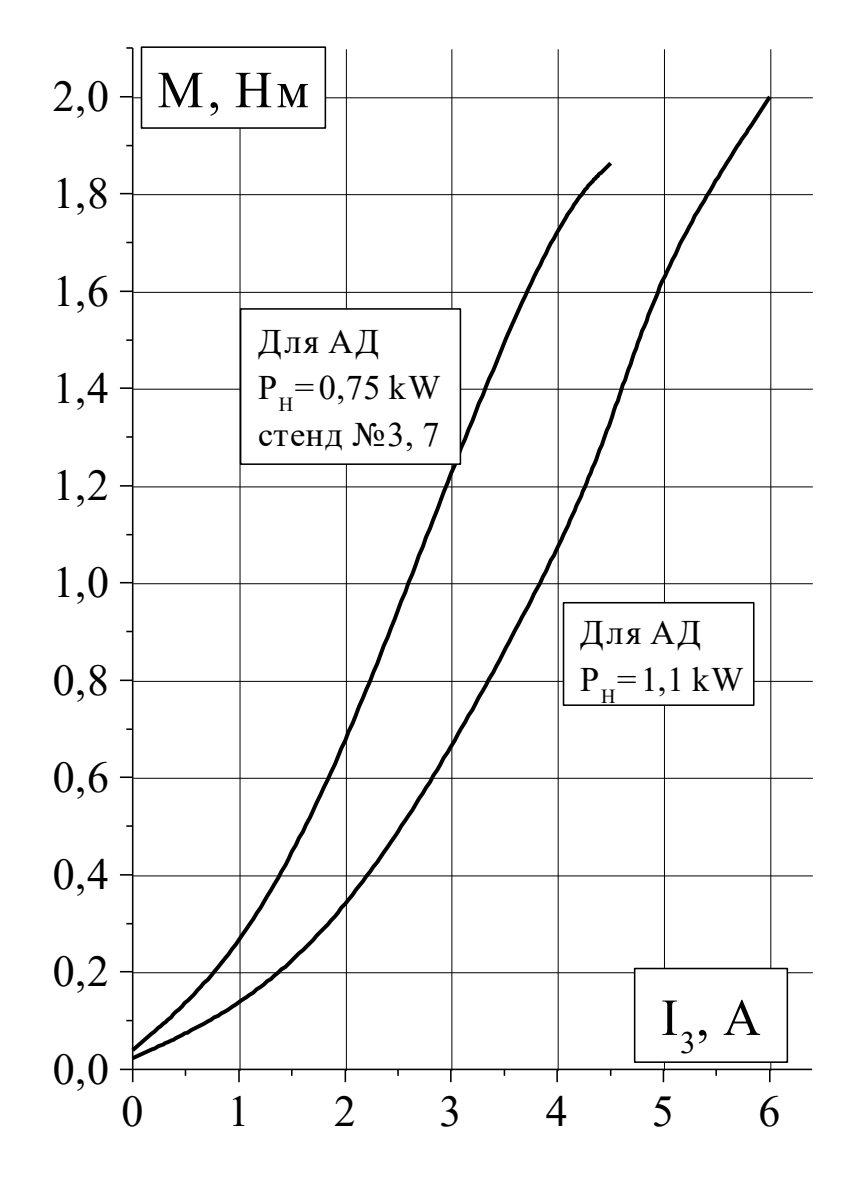

Рис.2. Градуировочная кривая  $M = F(I_3)$ 

Потребляемая мощность:

$$
P_1 = U(I_1 + I_B). \t\t(5)
$$

Полезная мощность (на валу):

$$
P_2 = \frac{Mn}{9.55}.
$$
\n<sup>(6)</sup>

КПД двигателя:

$$
\eta\% = \frac{P_2}{P_1} 100. \tag{7}
$$

Постройте на одном графике и приведите в отчете рабочие характеристики n, I<sub>1</sub>, M, P<sub>1</sub>,  $\eta$ % =f (P<sub>2</sub>).

Постройте и приведите в отчете механическую характеристику  $n = f(M)$ .

- 4. Регулирование частоты вращения двигателя.
	- а) Регулирование изменением напряжения якорной обмотки.
- \* резистором  $R_P$  установите ток  $I_B = ... A$  (по заданию преподавателя);
- $*$  отключите все тумблеры  $T_1 T_9$ ;
- $*$  рукояткой ЛАТРа изменяйте напряжение якоря от 0 до 230 В;
- \* запишите показания вольтметра и электронного тахометра в таблицу 4.

Таблица 4

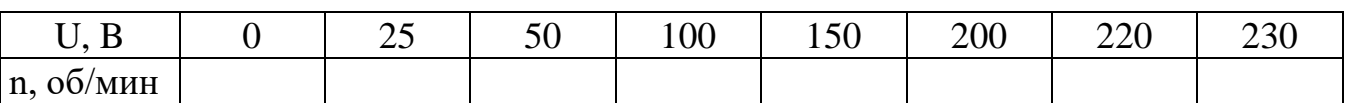

При U = ... В по заданию преподавателя:

\* включите тумблер  $T_1$ . Убедитесь, что частота вращения двигателя почти не изменяется. Это свидетельствует о высокой стабильности данного способа регулирования скорости;

постройте график  $n = f(U)$ .

б) Регулирование изменением тока обмотки возбуждения.

\* установите напряжение якоря  $160-220$  В (значение задает преподаватель);

\* изменяйте ток возбуждения I<sub>B</sub> регулировочным резистором  $R_{P}$ . Запишите 6-7 показаний в таблицу 5;

Таблица 5

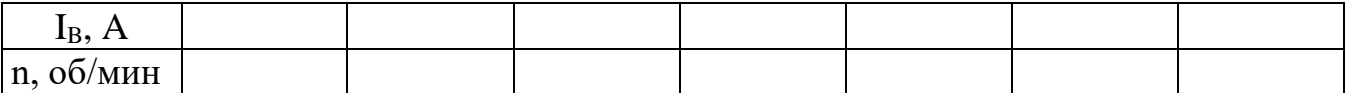

<sup>\*</sup> постройте зависимость  $n = f(I_B)$ .

в) Регулирование изменением сопротивления якорной цепи.

 $*$  установите напряжение якоря 220 В;

\* поставьте пусковой резистор в промежуточное положение между отметками "Пуск" и "Ход". Убедитесь, что частота вращения двигателя уменьшилась. Повторите измерение n, поставив R<sub>пуск</sub> в положение "Пуск";

включите и отключите тумблер Т<sub>1</sub>. Убедитесь, что изменение нагрузки влияет на стабильность работы двигателя.

5. Реверсирование двигателя.

Для изменения направления вращения вала следует изменить полярность напряжения на обмотке возбуждения или полярность напряжения на обмотке якоря. Убедитесь в этом.

## Содержание отчета

1. Наименование и цель работы.

2. Сведения об электроизмерительных приборах и паспорт двигателя.

3. Схема экспериментальной установки.

4. Данные эксперимента и расчета (для последней точки таблицы 3).

5. Графическая часть: рабочие характеристики (на одной системе координат), механическая характеристика, зависимости  $n = f(U)$  и  $n = f(I_B)$ .

6. Заключения:

а) о пригодности двигателя к эксплуатации;

б) о регулировочных свойствах;

в) о способах реверсирования.

## Контрольные вопросы

1. На чем основан принцип работы двигателя постоянного тока?

2. Как устроен двигатель постоянного тока?

3. В чем состоит особенность пуска двигателя?

4. Для чего используется пусковой резистор и из каких соображений выбирают его сопротивление?

5. Какой вид имеет механическая характеристика двигателя постоянного тока с параллельным (независимым) возбуждением?

6. Какой вид имеют рабочие характеристики двигателя?

7. Как можно регулировать частоту вращения двигателя?

8. Как изменить направление вращения якоря?

9. При каких обстоятельствах двигатель идет "в разнос"?

10. Какими достоинствами обладает двигатель и каковы его недостатки?

11. Где применяются двигатели с параллельным (независимым) возбуждением?

Техника безопасности

1. Приступая к выполнению лабораторной работы, следует помнить об опасности поражения электрическим током и быть внимательным и осторожным.

2. Перед сборкой схемы убедиться, что напряжение на стенде отсутствует (красная кнопка у автомата АП в правой части стенда - утоплена, сигнальные лампы не светятся).

3. Не допускается использование неисправных приборов и проводов с поврежденной изоляцией.

4. Наконечники проводов должны быть надежно закреплены клеммами. Особенно в тех случаях, когда под клеммой находятся два или три наконечника.

5. Собранную схему необходимо предъявить для проверки преподавателю или лаборанту. Включение схемы без проверки категорически запрещается.

6. Если в ходе работы возникает необходимость в изменении схемы, то все изменения производятся только при снятом напряжении. Повторное включение схемы допускается только после проверки преподавателем или лаборантом.

7. Несмотря на ограждение вращающихся частей электрических машин, следует соблюдать осторожность, т.к. даже гладкие валы способны захватывать волосы, косынки, развевающиеся части одежды.

8. Не касаться оголенных клемм, проводов и токоведущих частей оборудования, находящихся под напряжением.

9. Не допускать обрыва цепи обмотки возбуждения во избежание чрезмерного превышения скорости вращения двигателя.

10. В случае опасности отключить стенд нажатием на красную кнопку автомата АП в правой части стенда.